## **Boot Camp - Windows 7 Drivers Update**>>>CLICK HERE<<<

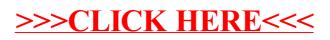